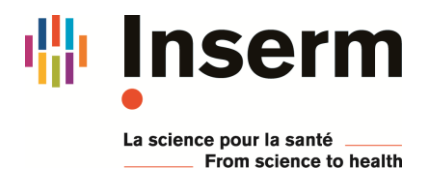

DR Paris 11 Formation Continue

## **IDF - Applications aux statistiques avec Graphpad-Prism**

## **Les 18, 19 et 20 novembre 2019**

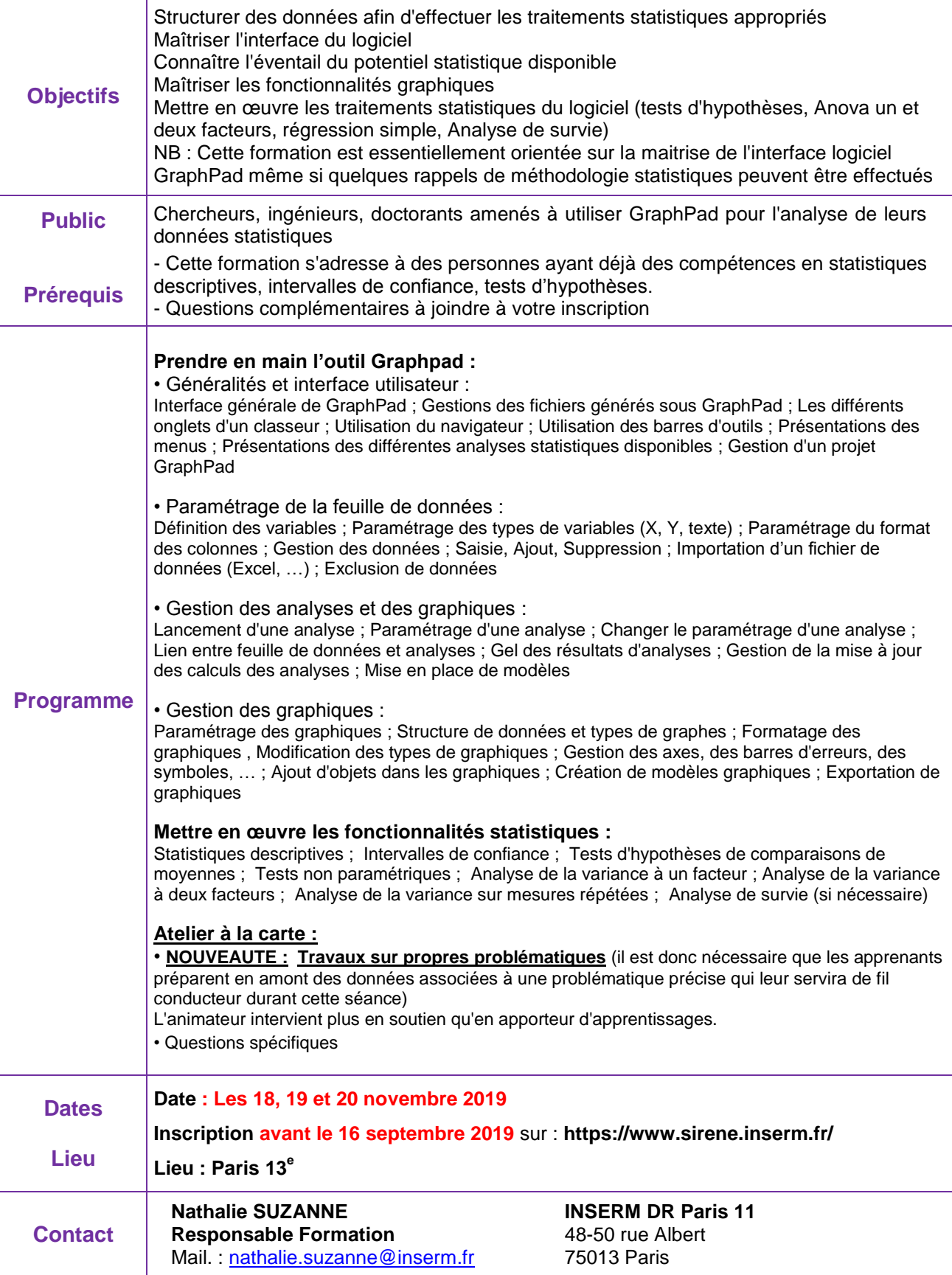